# **Requisitos do Sistema do ZENworks 2017 Update 1**

Julho de 2017

# $\Box$ <sup>MICRO</sup>

As seções a seguir apresentam os requisitos do ZENworks 2017 Update 1 para hardware e software:

- [Seção 1, "Requisitos do servidor principal" na página 1](#page-0-0)
- [Seção 2, "Requisitos da aplicação virtual" na página 5](#page-4-0)
- [Seção 3, "Requisitos de dispositivo gerenciado" na página 5](#page-4-1)
- [Seção 4, "Requisitos de satélite" na página 14](#page-13-0)
- [Seção 5, "Requisitos de banco de dados" na página 18](#page-17-0)
- [Seção 6, "Suporte ao Servidor Gerador de Relatórios" na página 19](#page-18-0)
- [Seção 7, "Requisitos do diretório LDAP" na página 20](#page-19-0)
- [Seção 8, "Requisitos de dispositivo somente inventariado" na página 21](#page-20-0)
- [Seção 9, "Suporte ao gerenciamento móvel" na página 23](#page-22-0)
- [Seção 10, "Requisitos do browser de administração" na página 23](#page-22-1)
- [Seção 11, "Requisitos de usuário para a instalação" na página 24](#page-23-0)
- [Seção 12, "Smart cards suportados e leitores de smart card" na página 24](#page-23-1)
- [Seção 13, "Informações Legais" na página 24](#page-23-2)

### <span id="page-0-0"></span>**1 Requisitos do servidor principal**

Verifique se o servidor no qual você instalar o software do Servidor Principal atende aos seguintes requisitos:

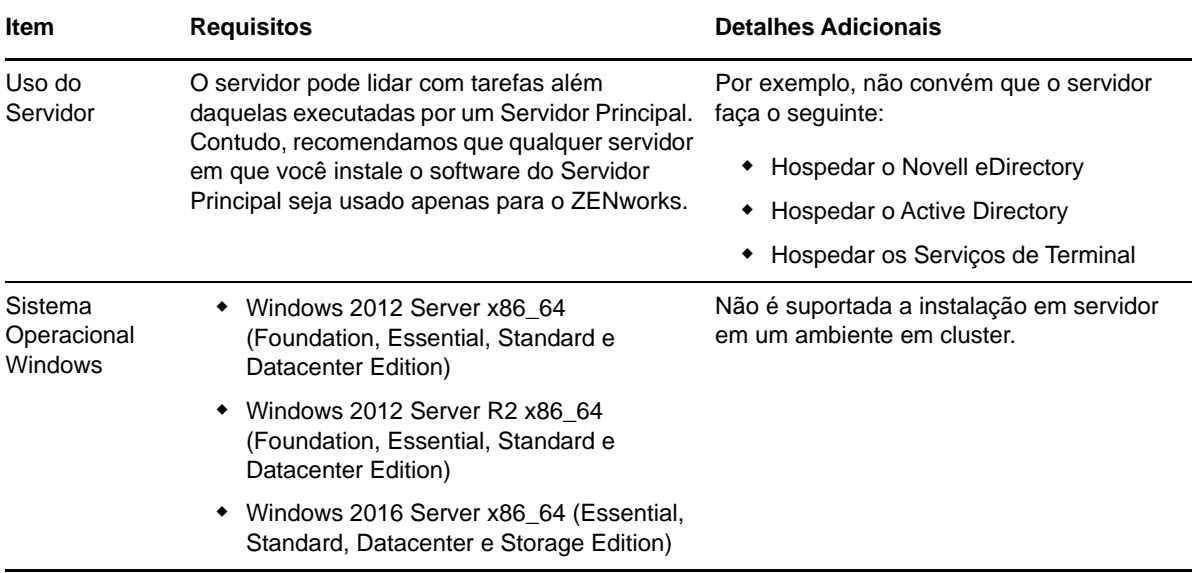

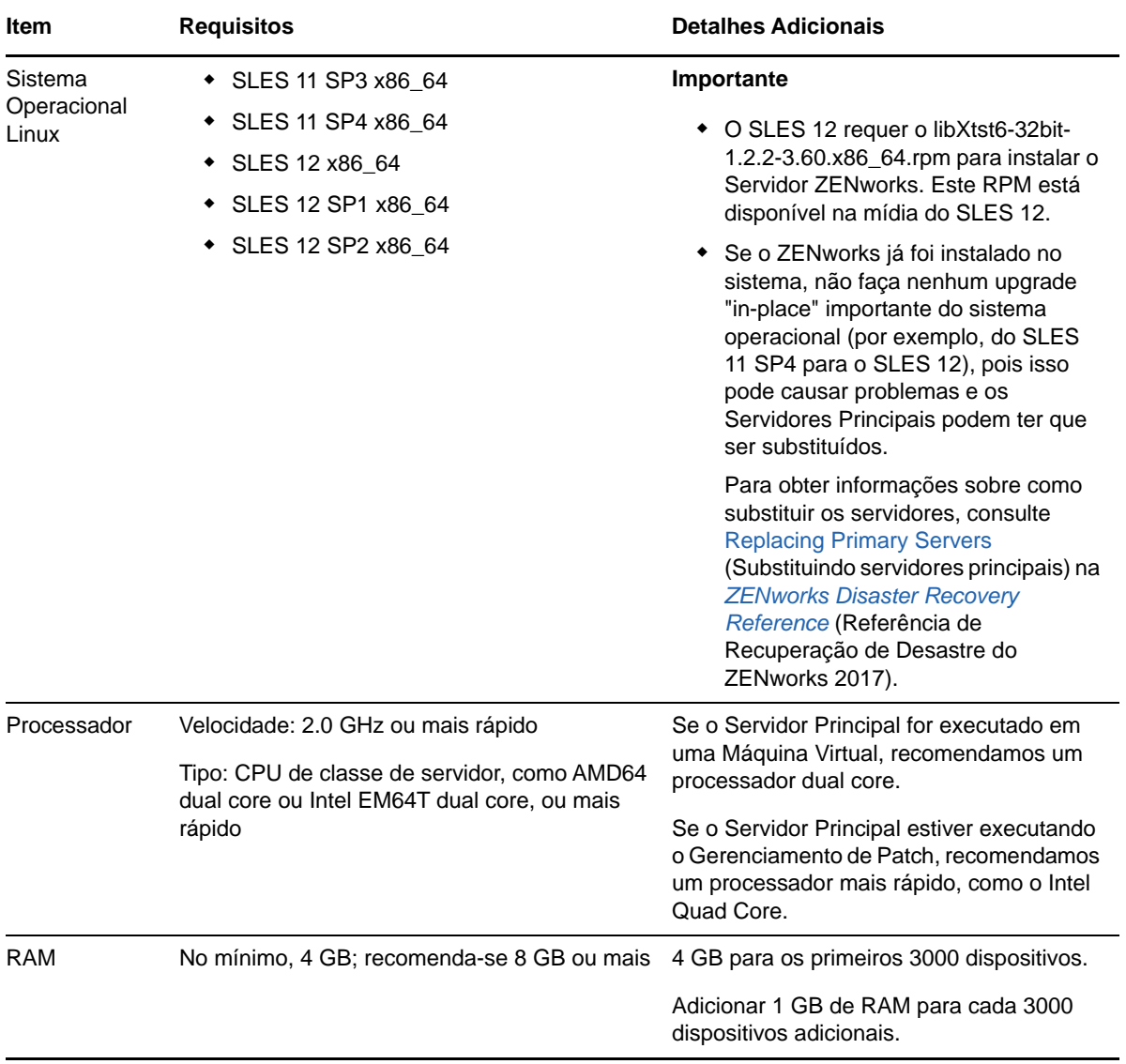

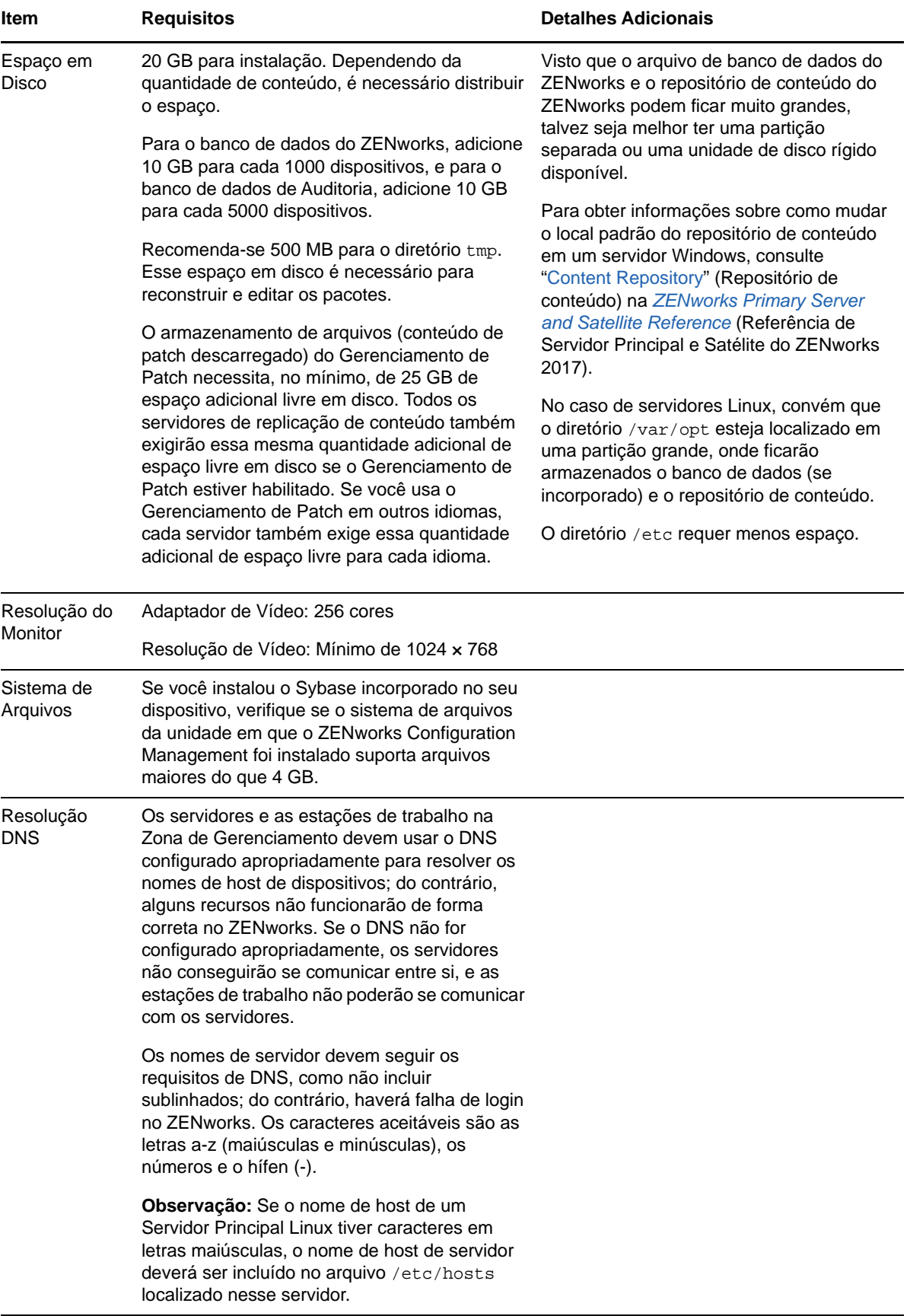

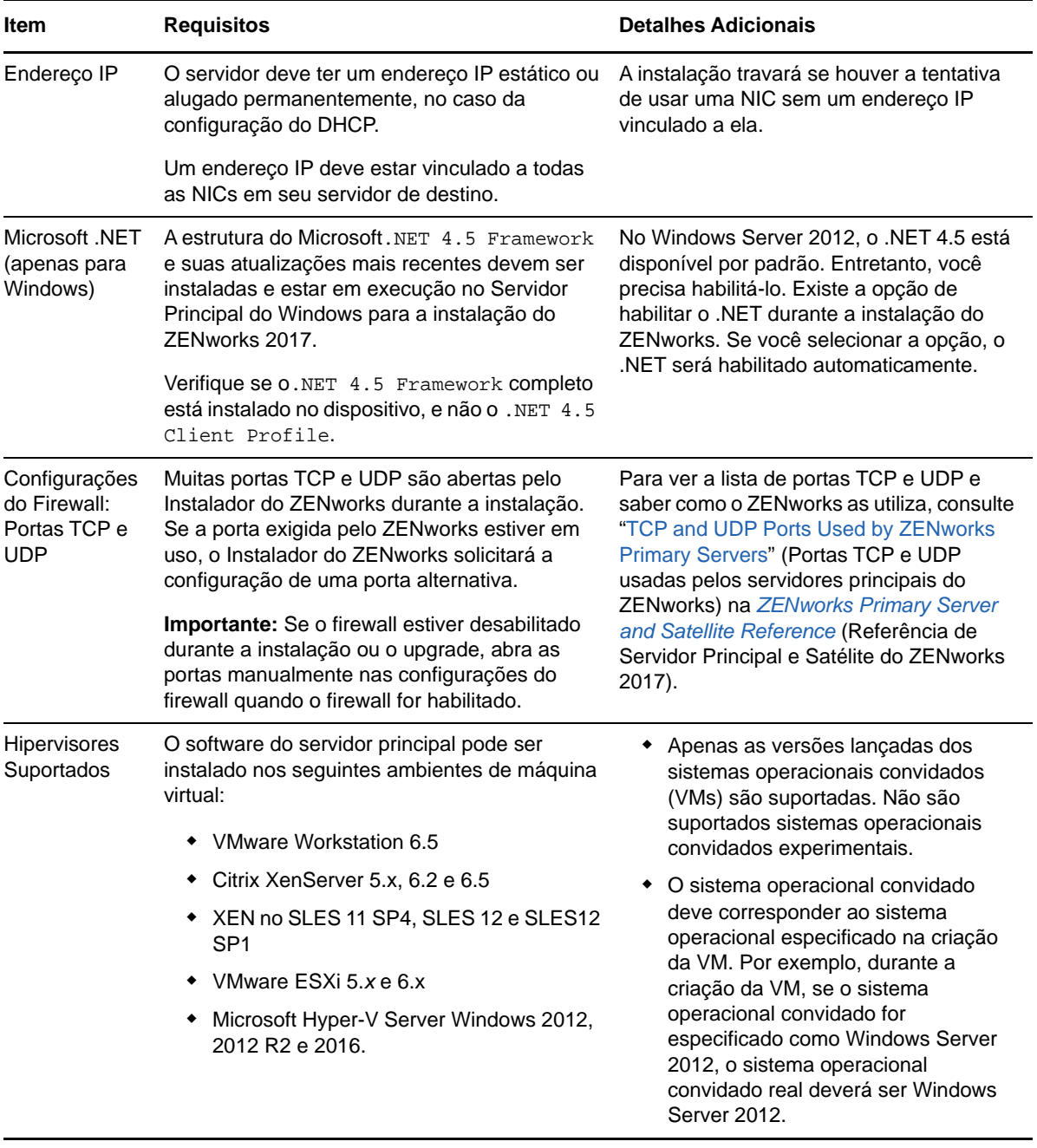

### <span id="page-4-0"></span>**2 Requisitos da aplicação virtual**

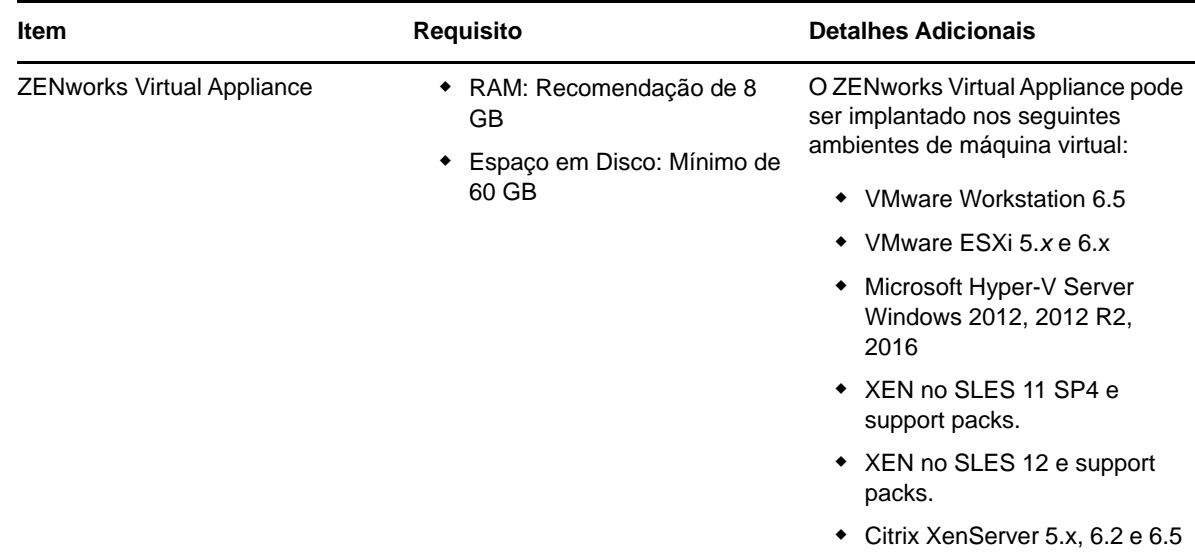

### <span id="page-4-1"></span>**3 Requisitos de dispositivo gerenciado**

O Agente do ZENworks é o software de gerenciamento instalado em todos os dispositivos gerenciados, incluindo Servidores Principais.

- [Seção 3.1, "Requisitos do dispositivo gerenciado pelo Windows" na página 6](#page-5-0)
- [Seção 3.2, "Requisitos do dispositivo gerenciado pelo Linux" na página 10](#page-9-0)
- [Seção 3.3, "Requisitos do dispositivo gerenciado pelo Macintosh" na página 12](#page-11-0)

#### <span id="page-5-0"></span>**3.1 Requisitos do dispositivo gerenciado pelo Windows**

O ZENworks 2017 é capaz de gerenciar qualquer estação de trabalho e servidor do Windows que atenda aos seguintes requisitos. Se você pretende usar o ZENworks Full Disk Encryption em um dispositivo gerenciado, o dispositivo deve atender aos requisitos adicionais listados em "System Requirement" (Requisito do sistema) na *ZENworks Full Disk Encryption Agent Reference* (Referência do Agente do ZENworks Full Disk Encryption).

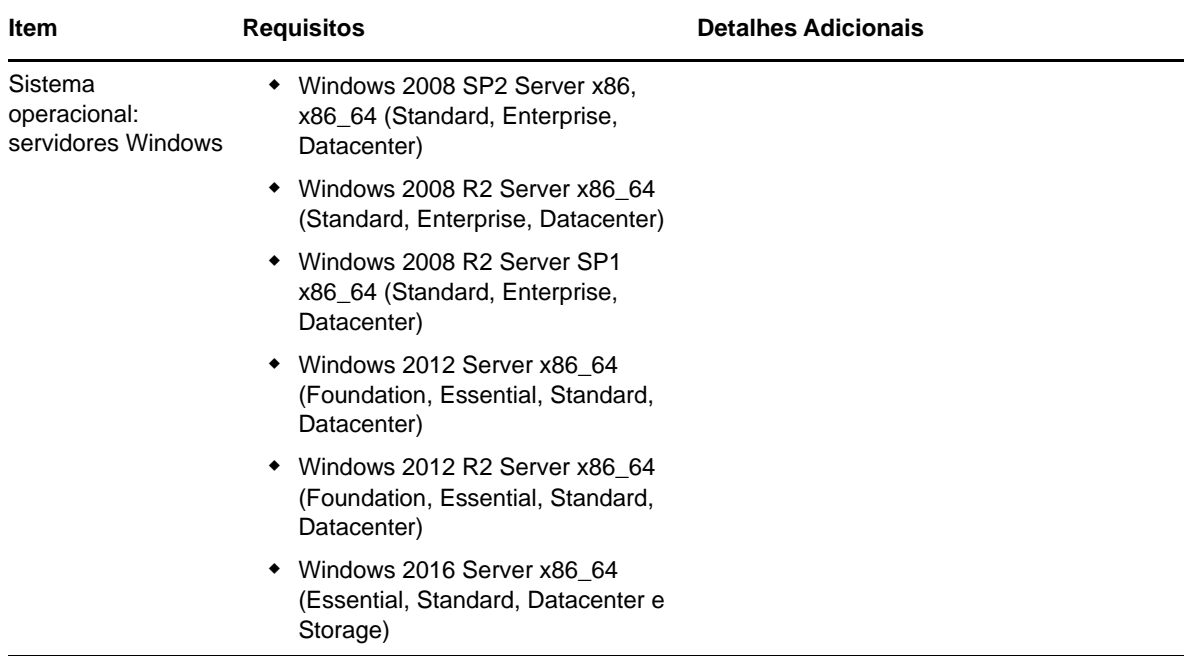

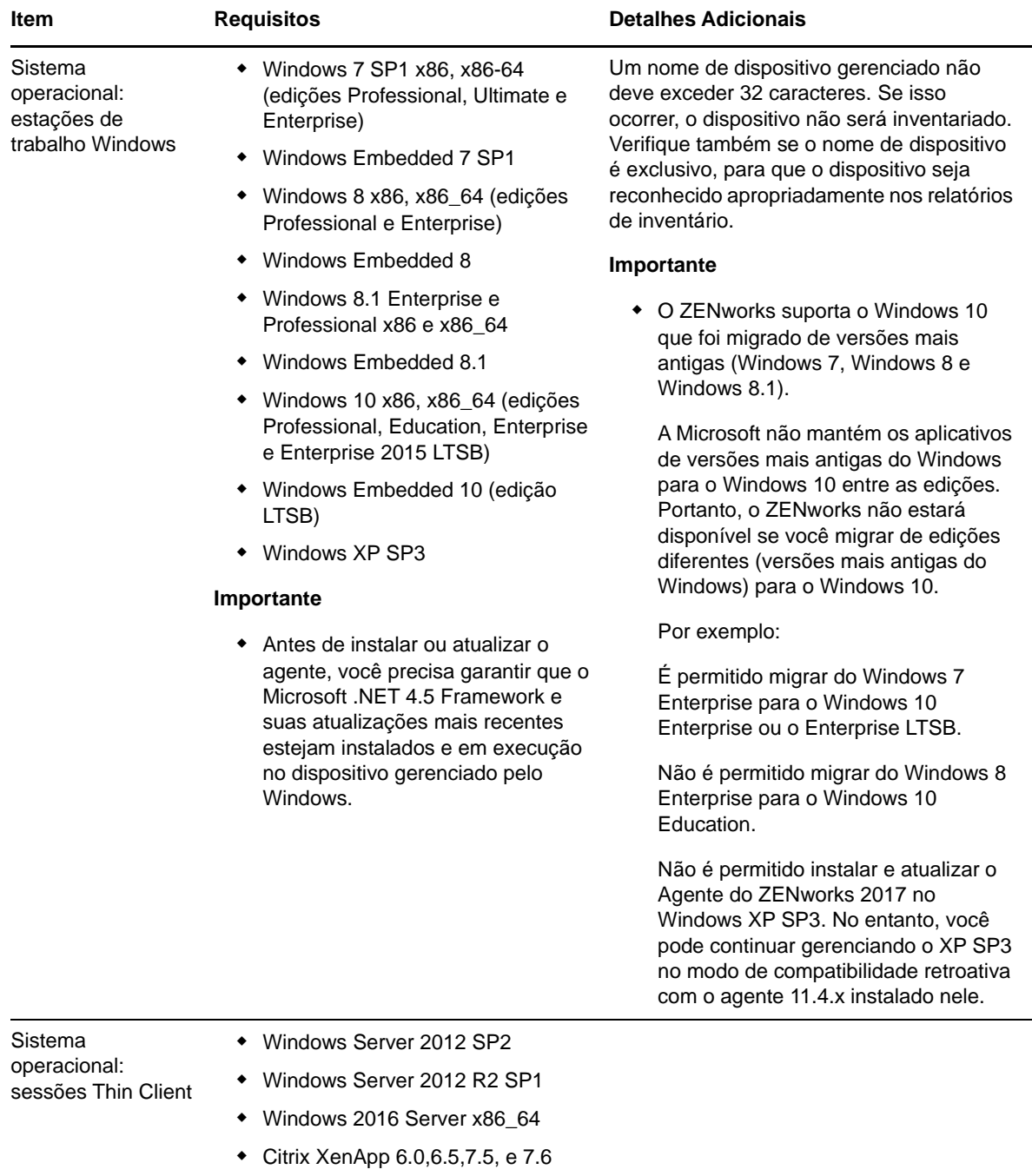

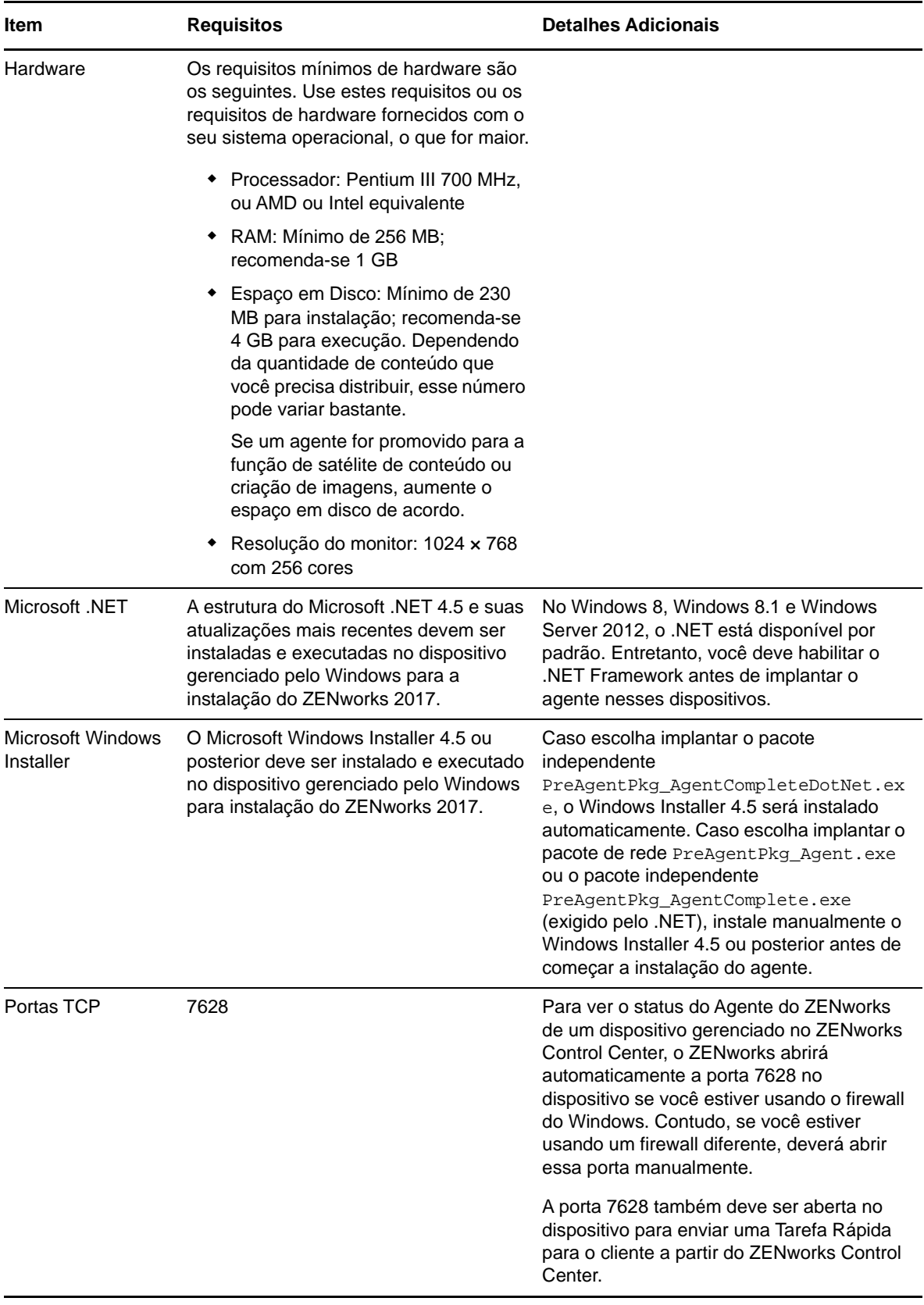

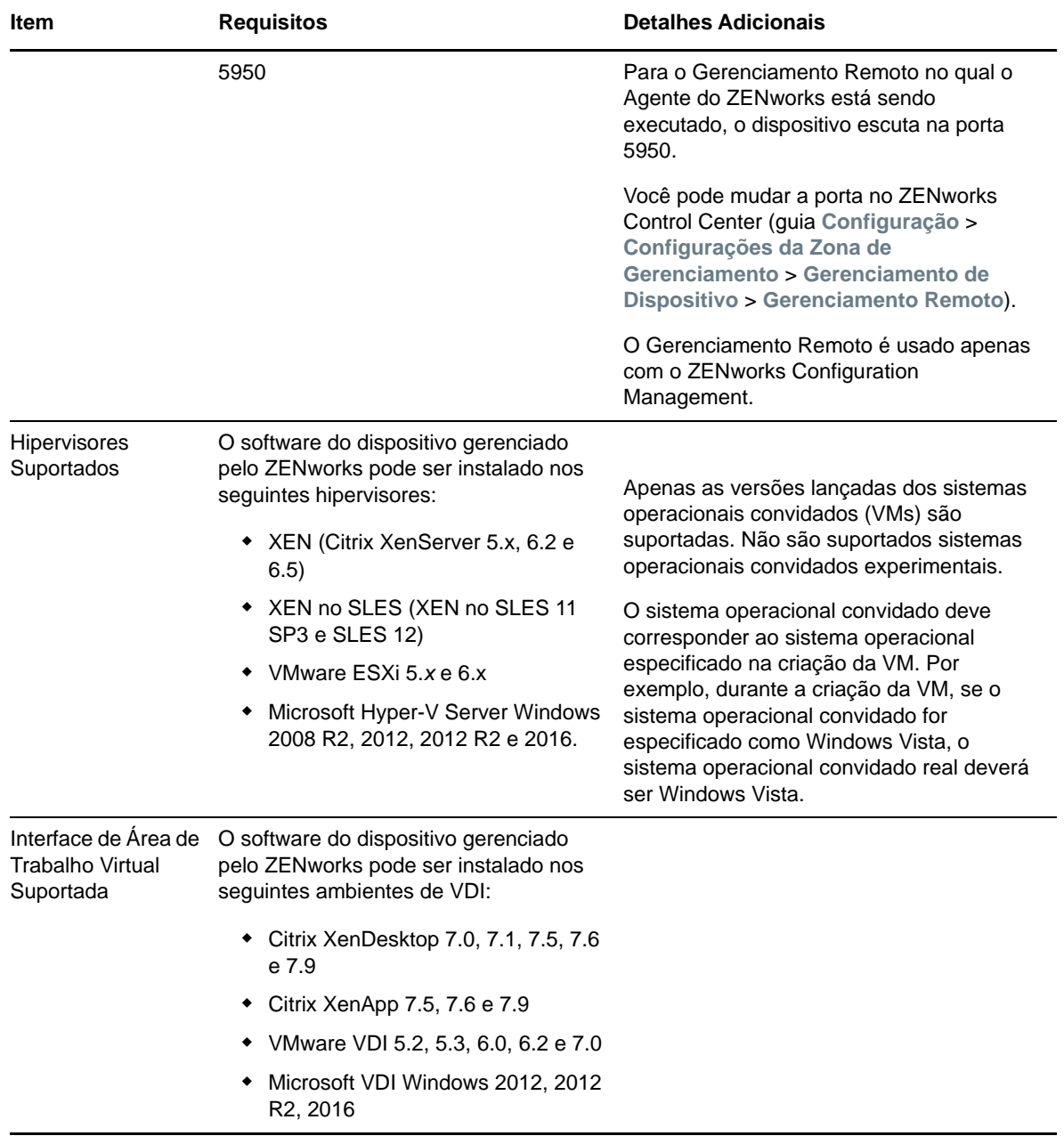

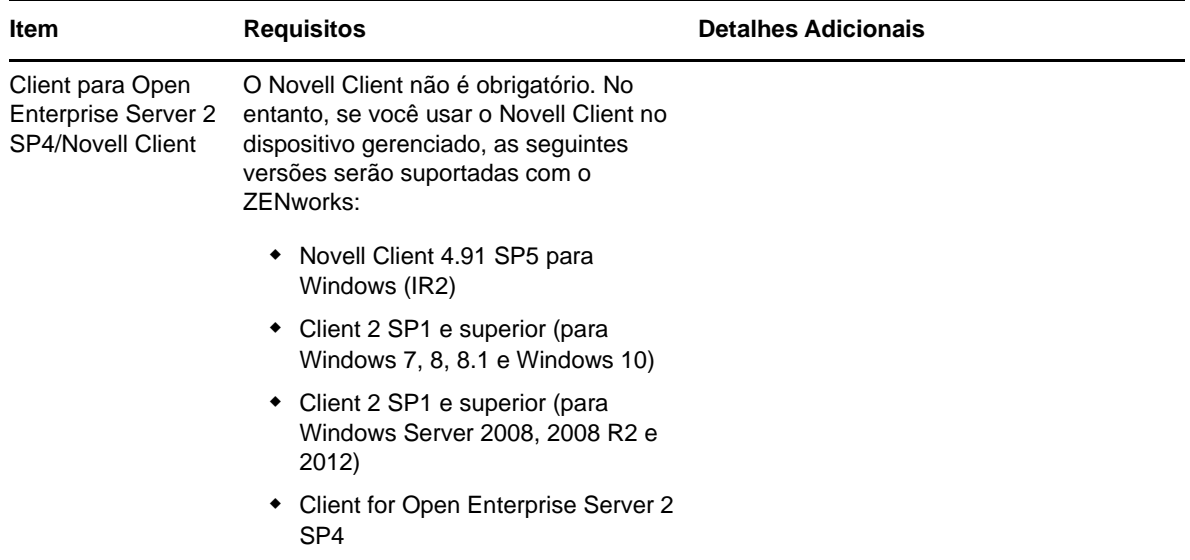

### <span id="page-9-0"></span>**3.2 Requisitos do dispositivo gerenciado pelo Linux**

O ZENworks 2017 é capaz de gerenciar qualquer estação de trabalho ou servidor do Linux que atenda aos seguintes requisitos:

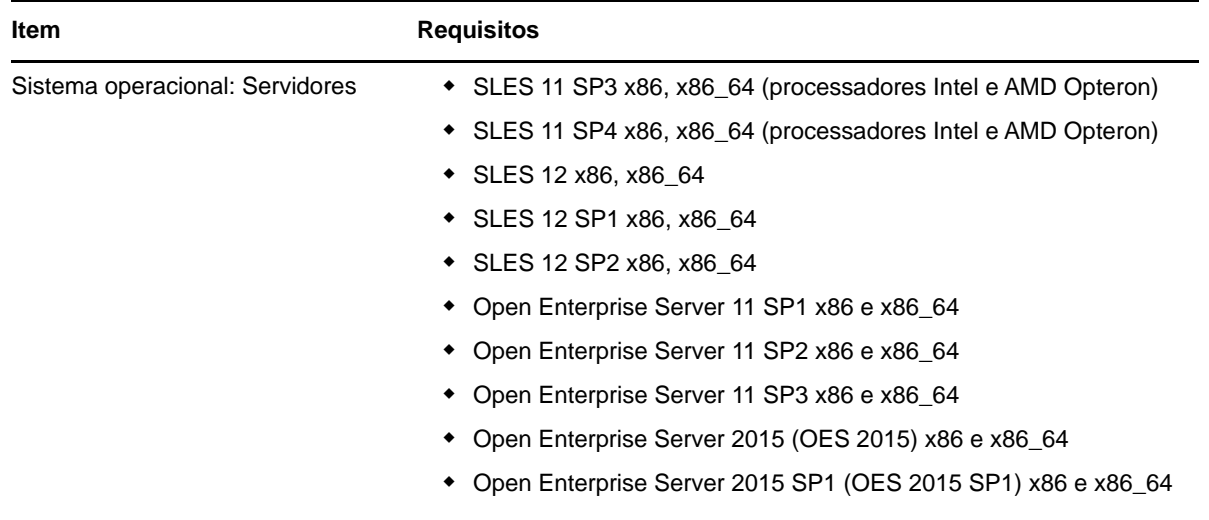

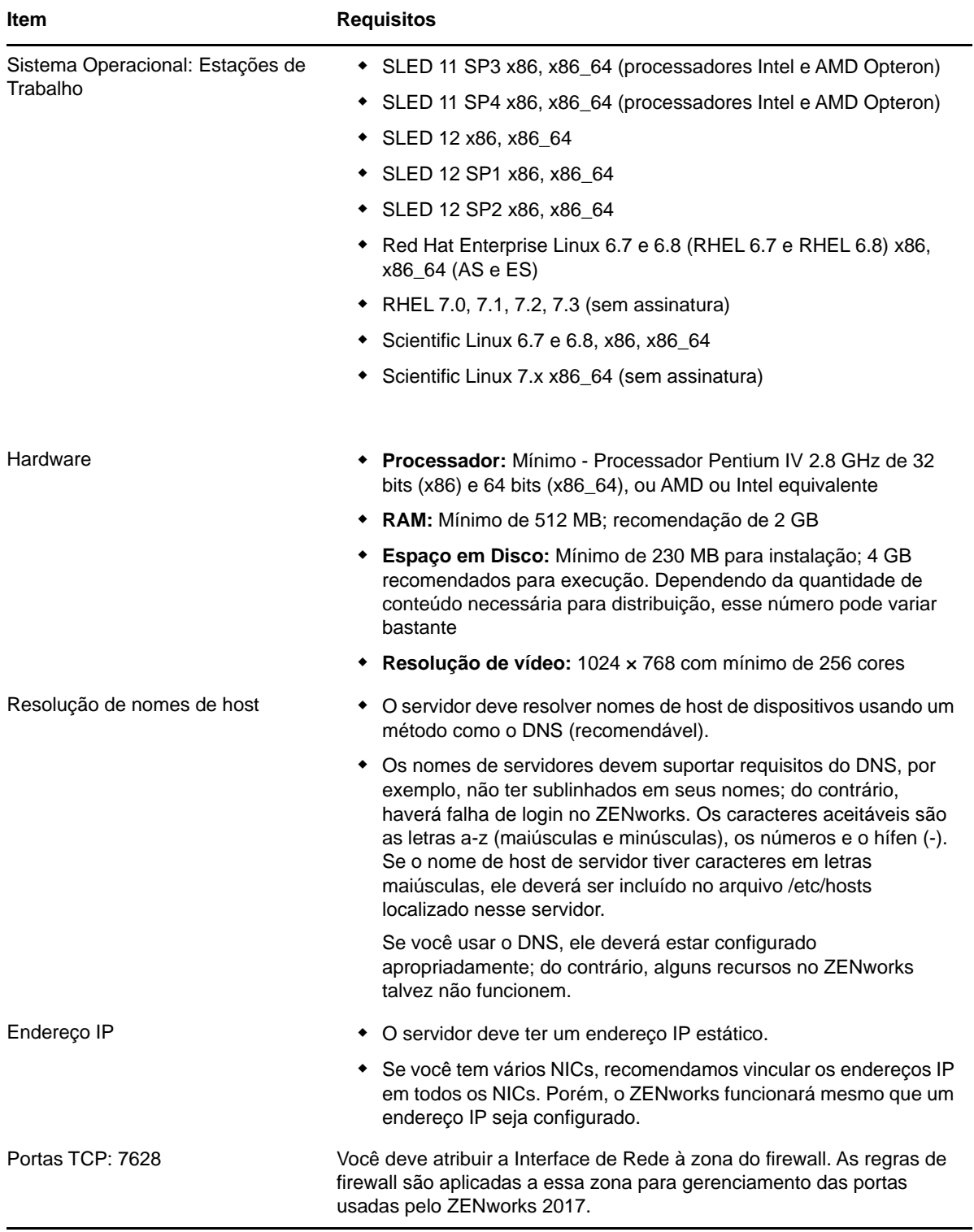

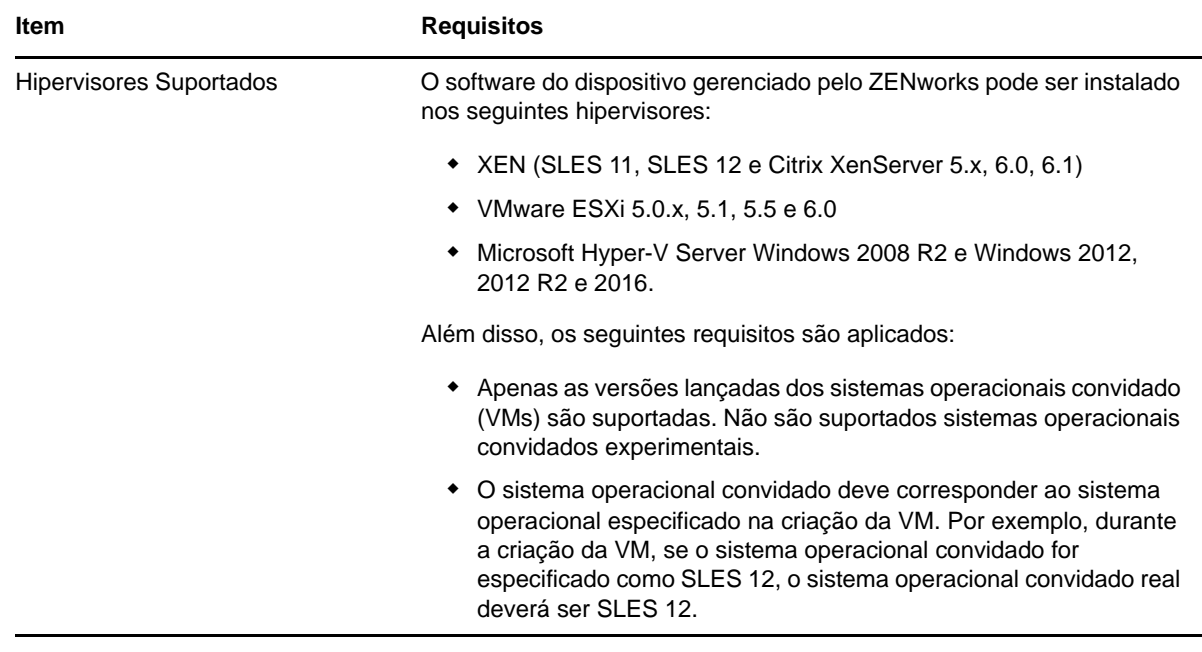

#### <span id="page-11-0"></span>**3.3 Requisitos do dispositivo gerenciado pelo Macintosh**

O ZENworks pode gerenciar estações de trabalho Macintosh que executam os seguintes sistemas operacionais:

- [Seção 3.3.1, "Macintosh 10.8.3 \(Mountain Lion\)" na página 12](#page-11-1)
- [Seção 3.3.2, "Macintosh 10.9.x \(Mavericks\)" na página 13](#page-12-0)
- [Seção 3.3.3, "Macintosh 10.10.x \(Yosemite\)" na página 13](#page-12-1)
- [Seção 3.3.4, "Macintosh 10.11.x \(EL Capitan\)" na página 13](#page-12-2)
- [Seção 3.3.5, "Macintosh 10.12.x \(Sierra\)" na página 13](#page-12-3)

**Observação:** Não há suporte para configuração que diferencia maiúsculas de minúsculas da unidade para OS X.

#### <span id="page-11-1"></span>**3.3.1 Macintosh 10.8.3 (Mountain Lion)**

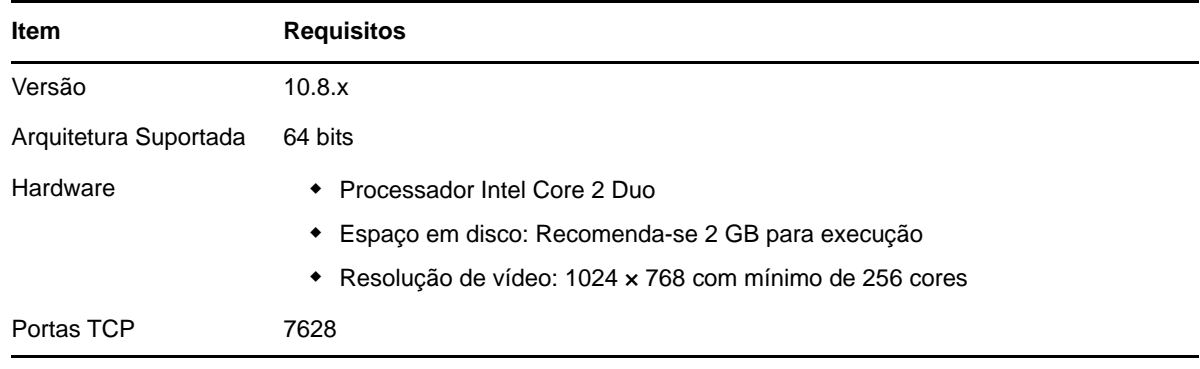

#### <span id="page-12-0"></span>**3.3.2 Macintosh 10.9.***x* **(Mavericks)**

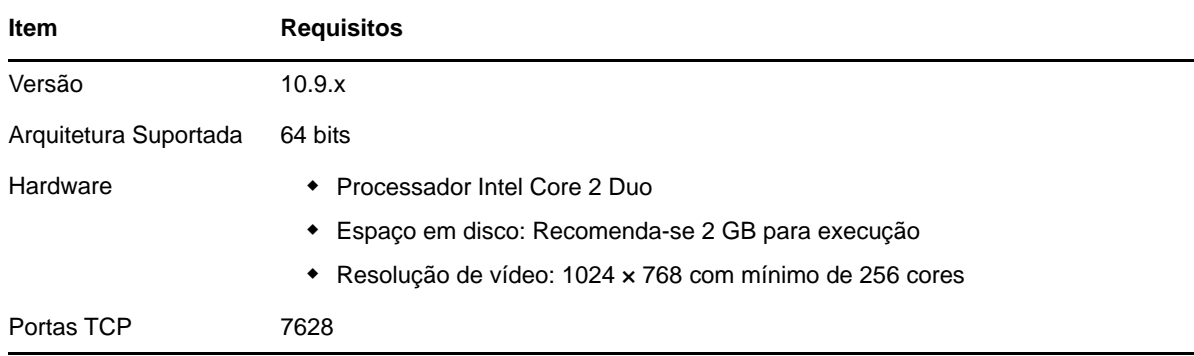

#### <span id="page-12-1"></span>**3.3.3 Macintosh 10.10.***x* **(Yosemite)**

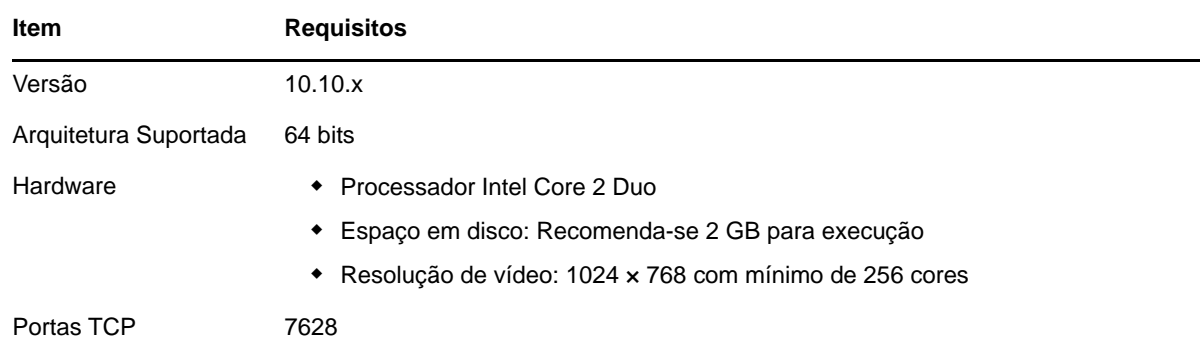

#### <span id="page-12-2"></span>**3.3.4 Macintosh 10.11.x (EL Capitan)**

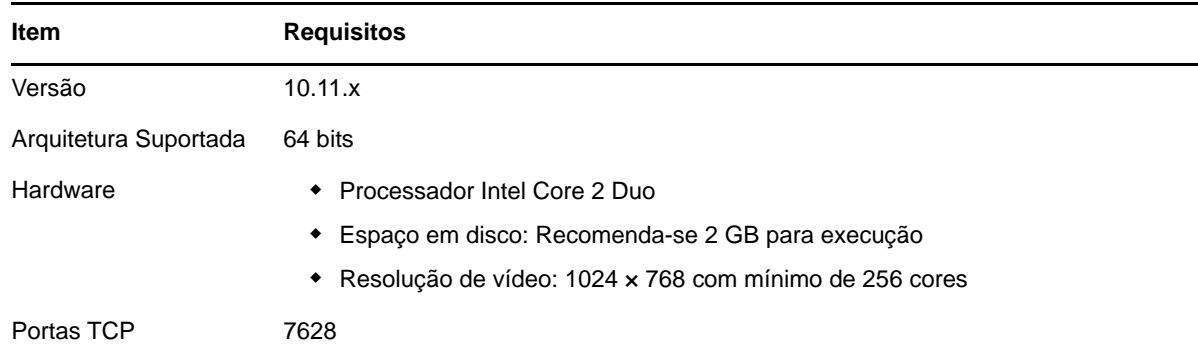

#### <span id="page-12-3"></span>**3.3.5 Macintosh 10.12.x (Sierra)**

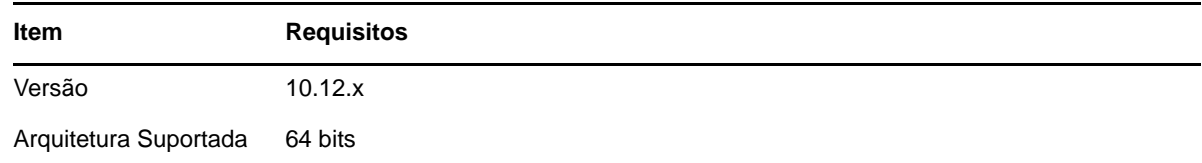

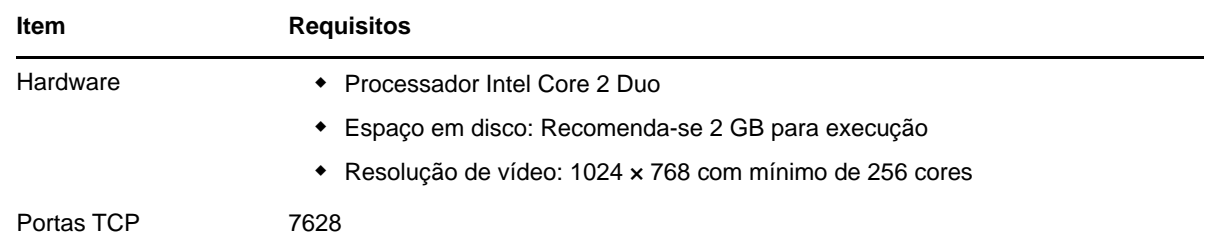

### <span id="page-13-0"></span>**4 Requisitos de satélite**

Satélite é um dispositivo gerenciado capaz de desempenhar algumas das funções que o Servidor Principal do ZENworks normalmente desempenha, incluindo autenticação, coleta de informações, distribuição de conteúdo e criação de imagens. Um Satélite pode ser qualquer dispositivo gerenciado pelo Windows, Macintosh ou Linux (servidor ou estação de trabalho), mas não um Servidor Principal.

As seções a seguir contêm mais informações:

- [Seção 4.1, "Requisitos de satélite do Windows" na página 14](#page-13-1)
- [Seção 4.2, "Requisitos de satélite do Linux" na página 15](#page-14-0)
- [Seção 4.3, "Requisitos de satélite do Macintosh" na página 16](#page-15-0)

#### <span id="page-13-1"></span>**4.1 Requisitos de satélite do Windows**

Um dispositivo Windows que executa funções de satélite deve cumprir os requisitos mínimos de um dispositivo gerenciado pelo Windows, conforme listado na [Seção 3.1, "Requisitos do dispositivo](#page-5-0)  [gerenciado pelo Windows" na página 6](#page-5-0), com a seguinte exceção:

 O Windows Embedded XP não é um sistema operacional de estação de trabalho suportado para dispositivos Satélite.

A tabela a seguir lista outros requisitos de Satélite do Windows:

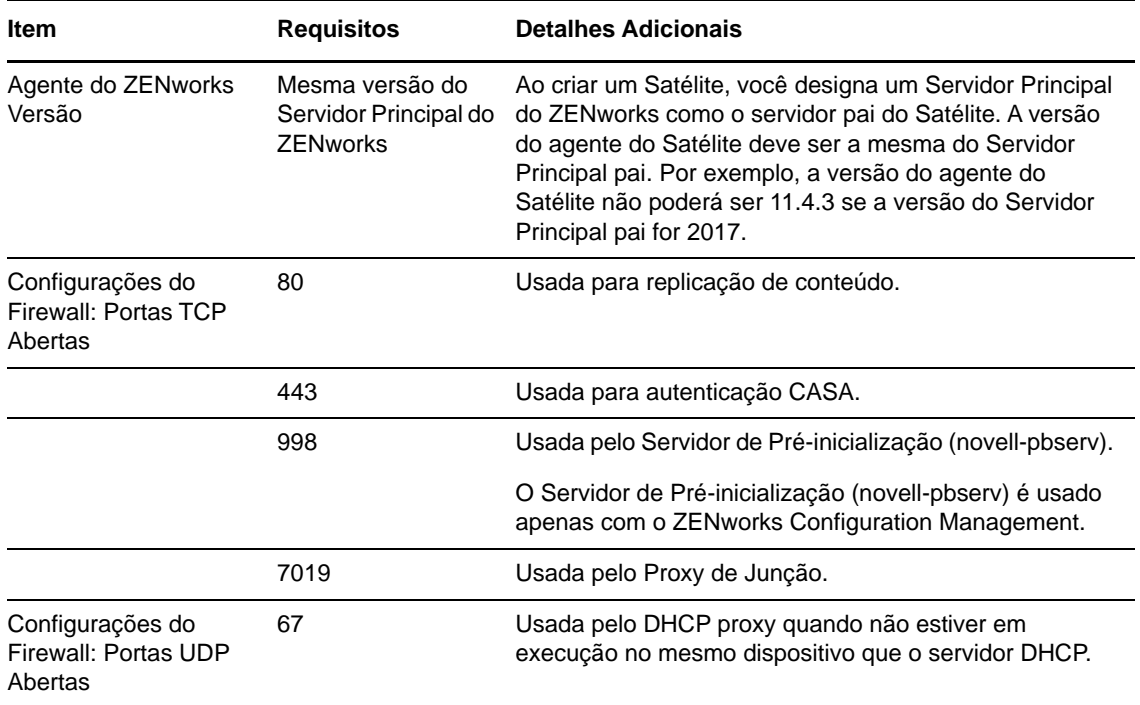

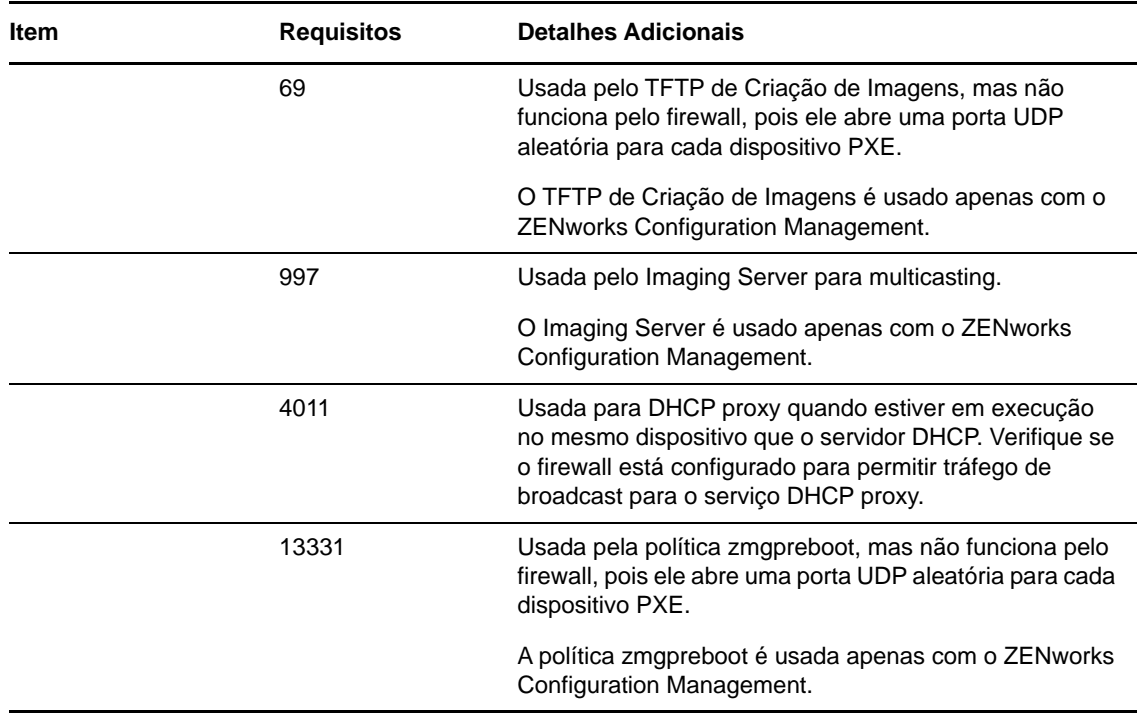

#### <span id="page-14-0"></span>**4.2 Requisitos de satélite do Linux**

Um dispositivo Linux que desempenha as funções de satélite deve atender aos requisitos mínimos de um dispositivo gerenciado pelo Linux, conforme listado na [Seção 3.2, "Requisitos do dispositivo](#page-9-0)  [gerenciado pelo Linux" na página 10](#page-9-0).

A tabela a seguir lista outros requisitos de Satélite do Linux:

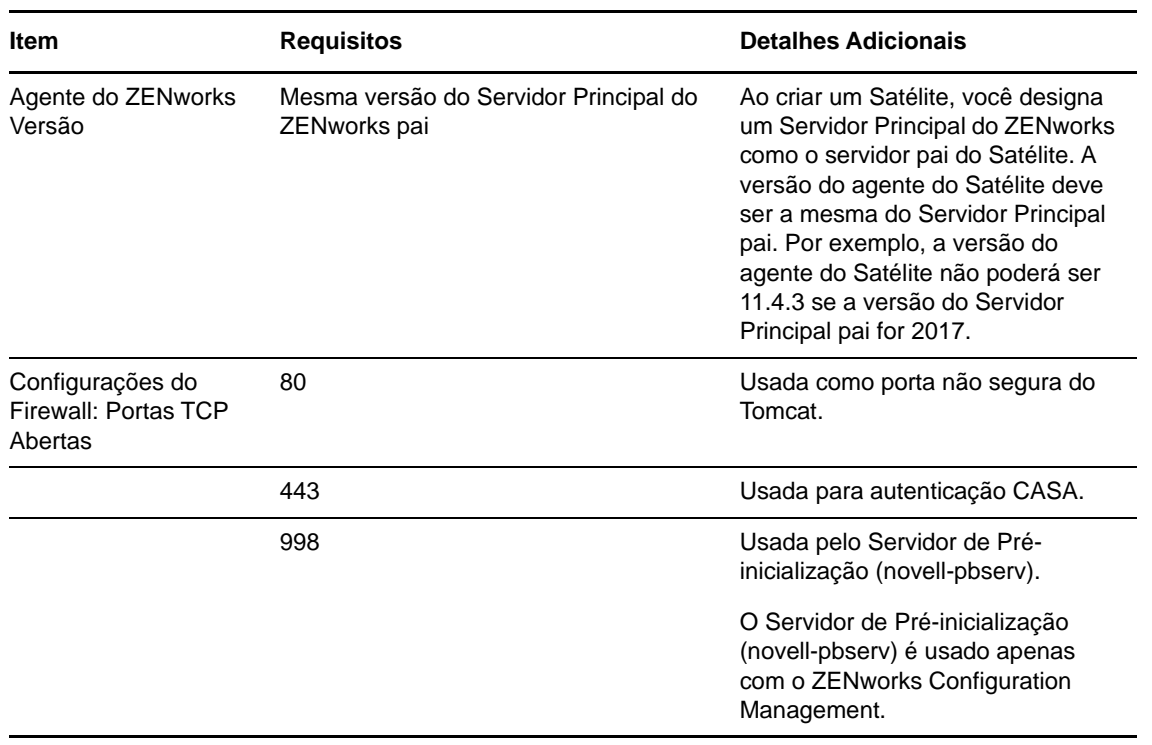

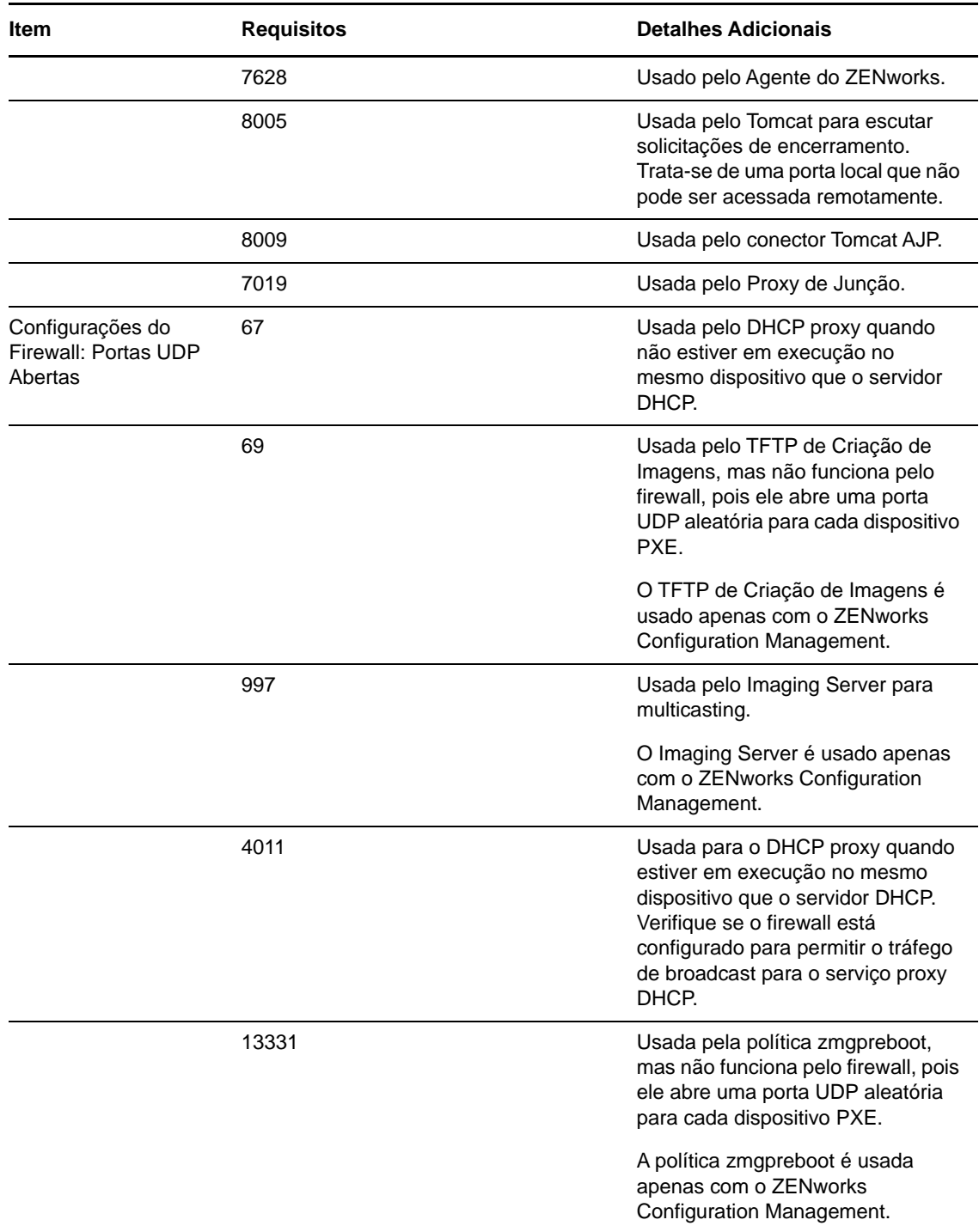

#### <span id="page-15-0"></span>**4.3 Requisitos de satélite do Macintosh**

Um dispositivo Macintosh que desempenha as funções de satélite deve atender aos requisitos mínimos de um dispositivo gerenciado pelo Macintosh, conforme listado na [Seção 3.3, "Requisitos](#page-11-0)  [do dispositivo gerenciado pelo Macintosh" na página 12](#page-11-0).

A tabela a seguir lista outros requisitos de Satélite do Macintosh:

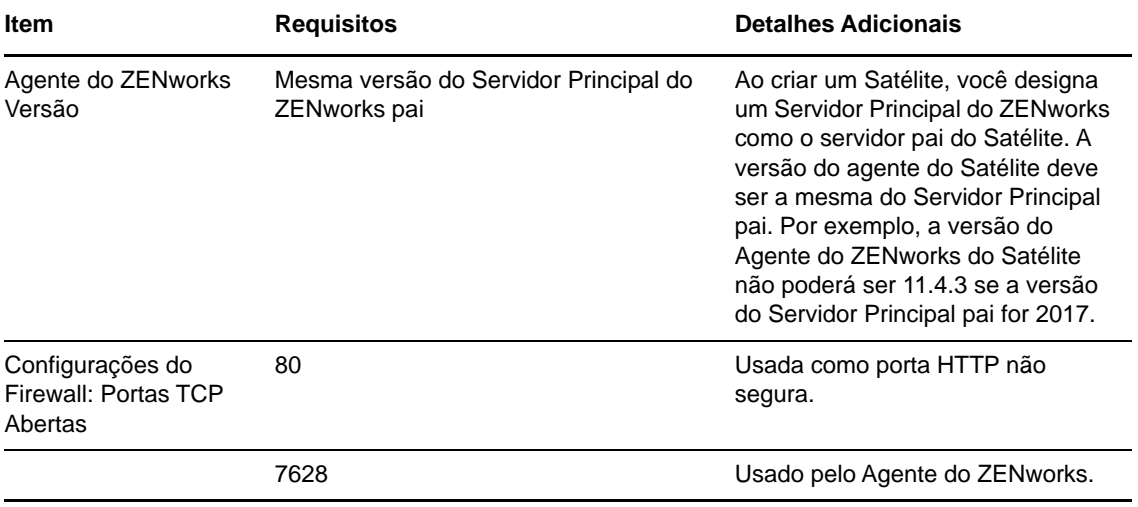

# <span id="page-17-0"></span>**5 Requisitos de banco de dados**

Se você usar um banco de dados para o banco de dados do ZENworks que não seja o Sybase SQL Anywhere incorporado, disponível como padrão para o ZENworks 2017, o banco de dados deverá atender aos seguintes requisitos:

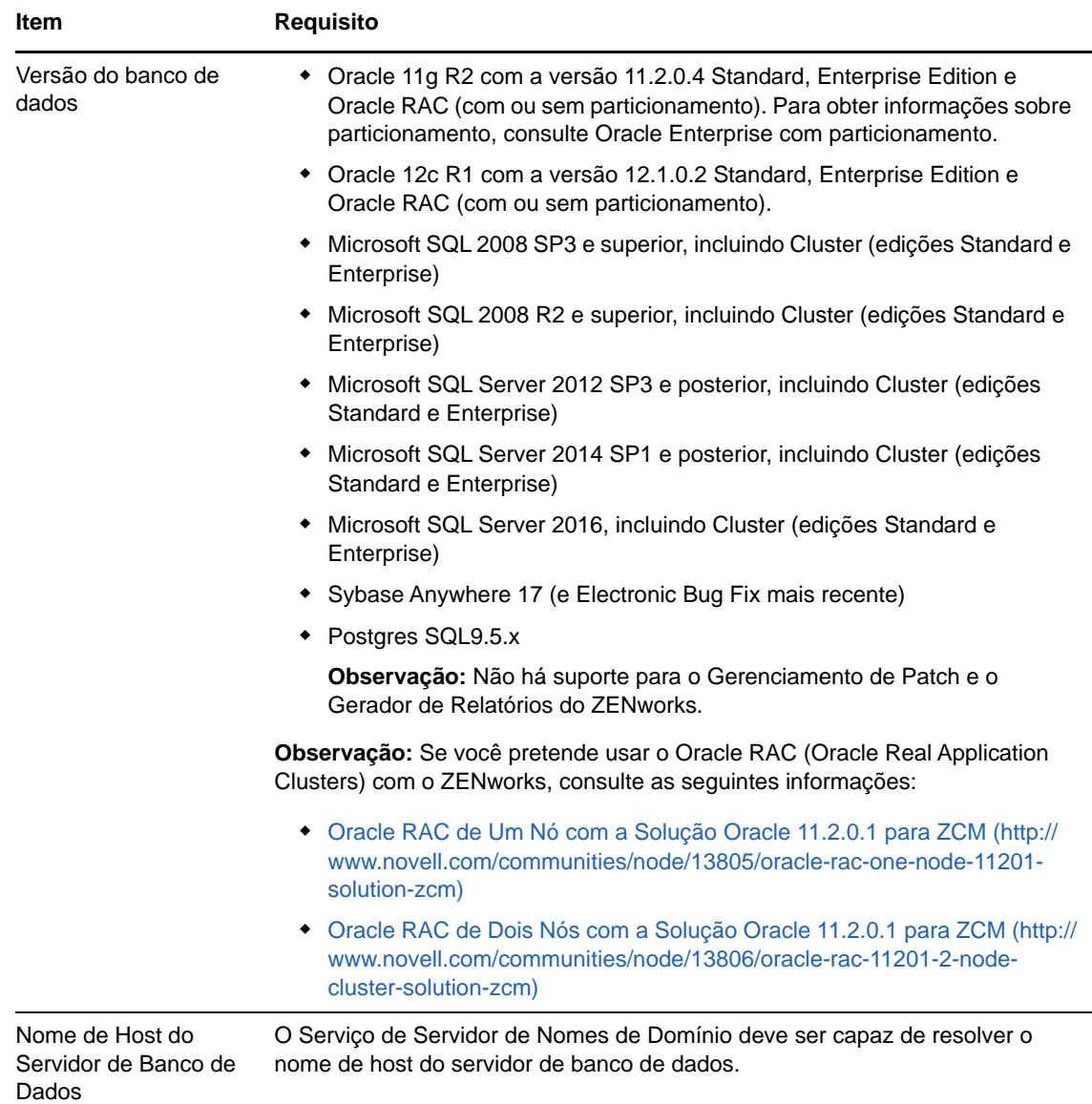

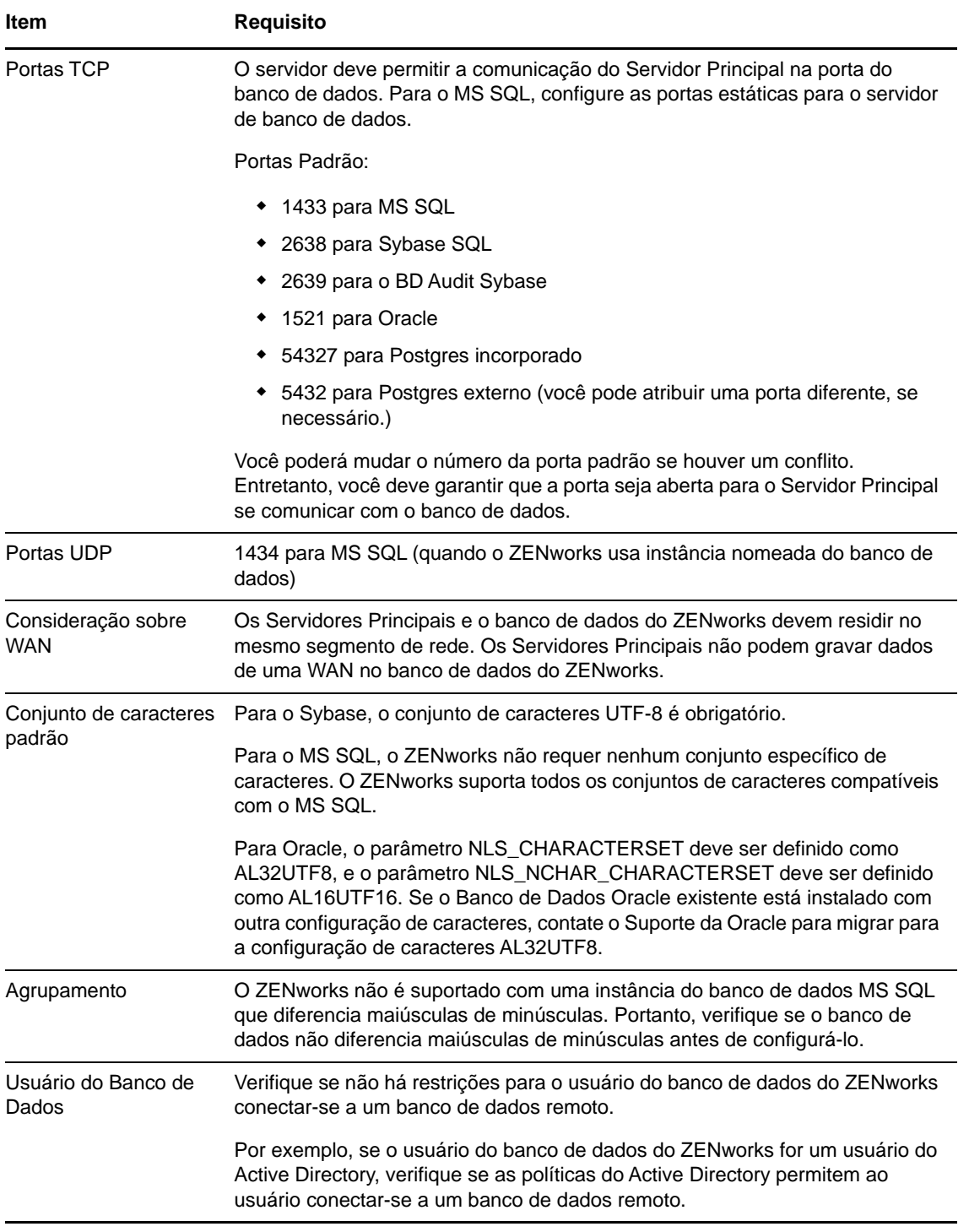

### <span id="page-18-0"></span>**6 Suporte ao Servidor Gerador de Relatórios**

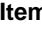

**In the Community of the Requisitos** 

Plataforma do Servidor Gerador de Aplicação do Servidor Gerador de Relatórios do ZENworks Relatórios do ZENworks

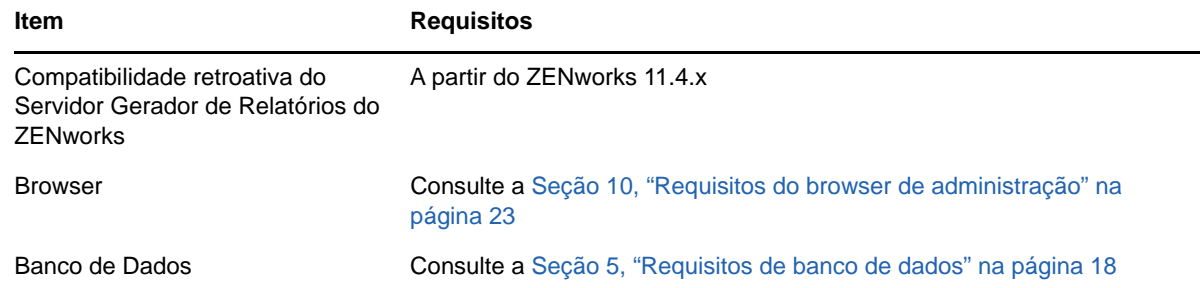

# <span id="page-19-0"></span>**7 Requisitos do diretório LDAP**

O ZENworks 2017 pode fazer referência a origens de usuário existentes (diretórios) para tarefas relacionadas ao usuário, como atribuição de conteúdo a usuários, criação de contas de administrador do ZENworks e associação de usuários a dispositivos. O LDAP (Lightweight Directory Access Protocol) é o protocolo usado pelo ZENworks para interação com diretórios.

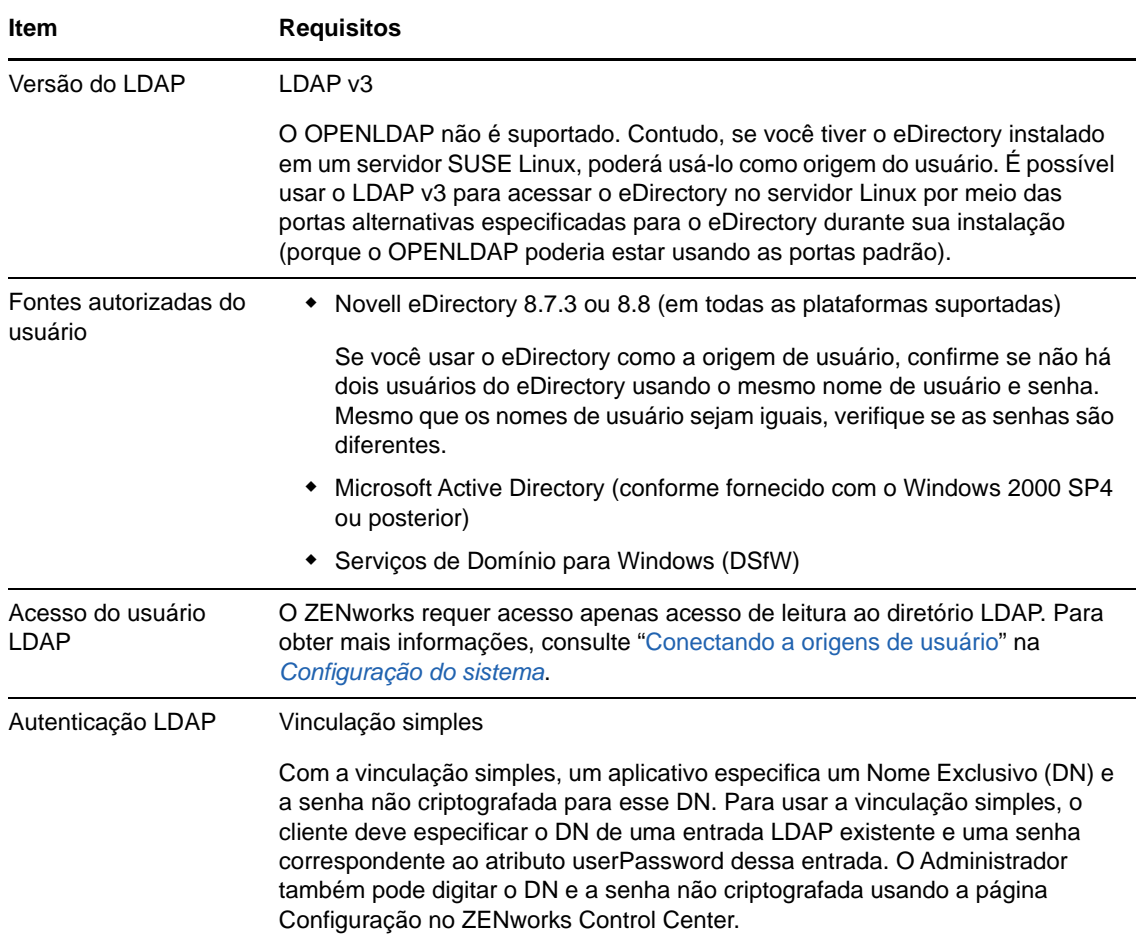

# <span id="page-20-0"></span>**8 Requisitos de dispositivo somente inventariado**

É possível usar o ZENworks 2017 para inventariar estações de trabalho e servidores implantando o módulo Somente Inventário nesses dispositivos.

**Importante:** Em caso de problemas com o produto ZENworks causados por algum erro na plataforma, os seguintes padrões de suporte serão aplicados:

- Plataformas que normalmente são suportadas pelos fornecedores de plataforma serão suportadas pela Novell.
- Se o fornecedor da plataforma oferecer suporte às suas instalações mediante um contrato especial (como o suporte estendido), a Novell vai esperar que você estenda essa infraestrutura de suporte a ela para resolver o problema.
- Caso o fornecedor da plataforma não ofereça nenhum suporte à plataforma, a Novell não dará suporte adicional.

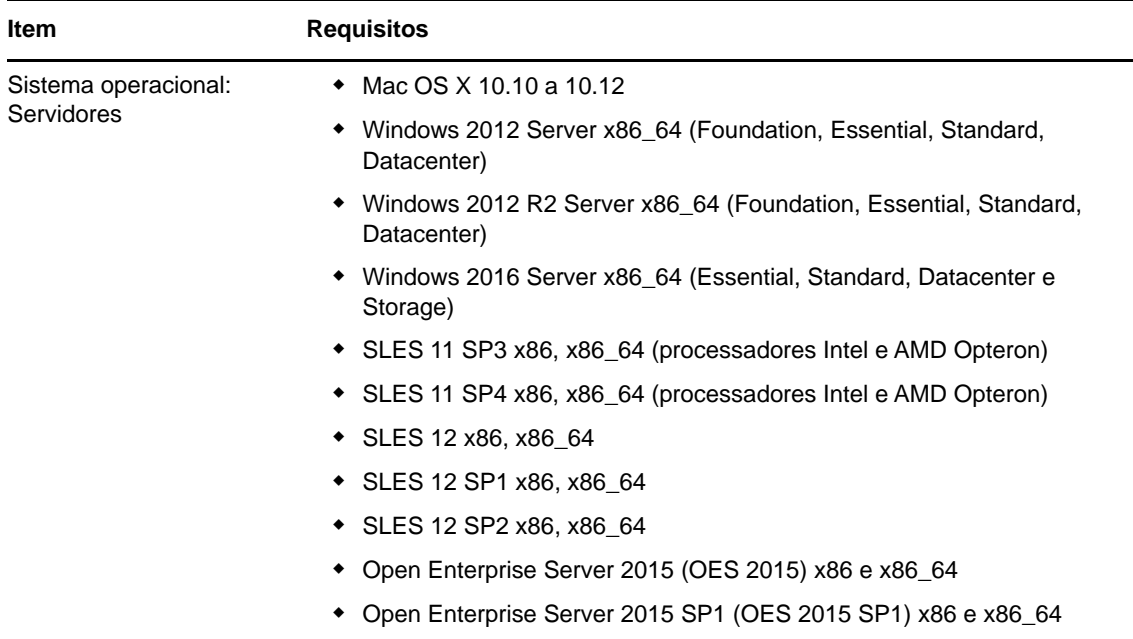

Os dispositivos somente inventariados devem atender aos seguintes requisitos:

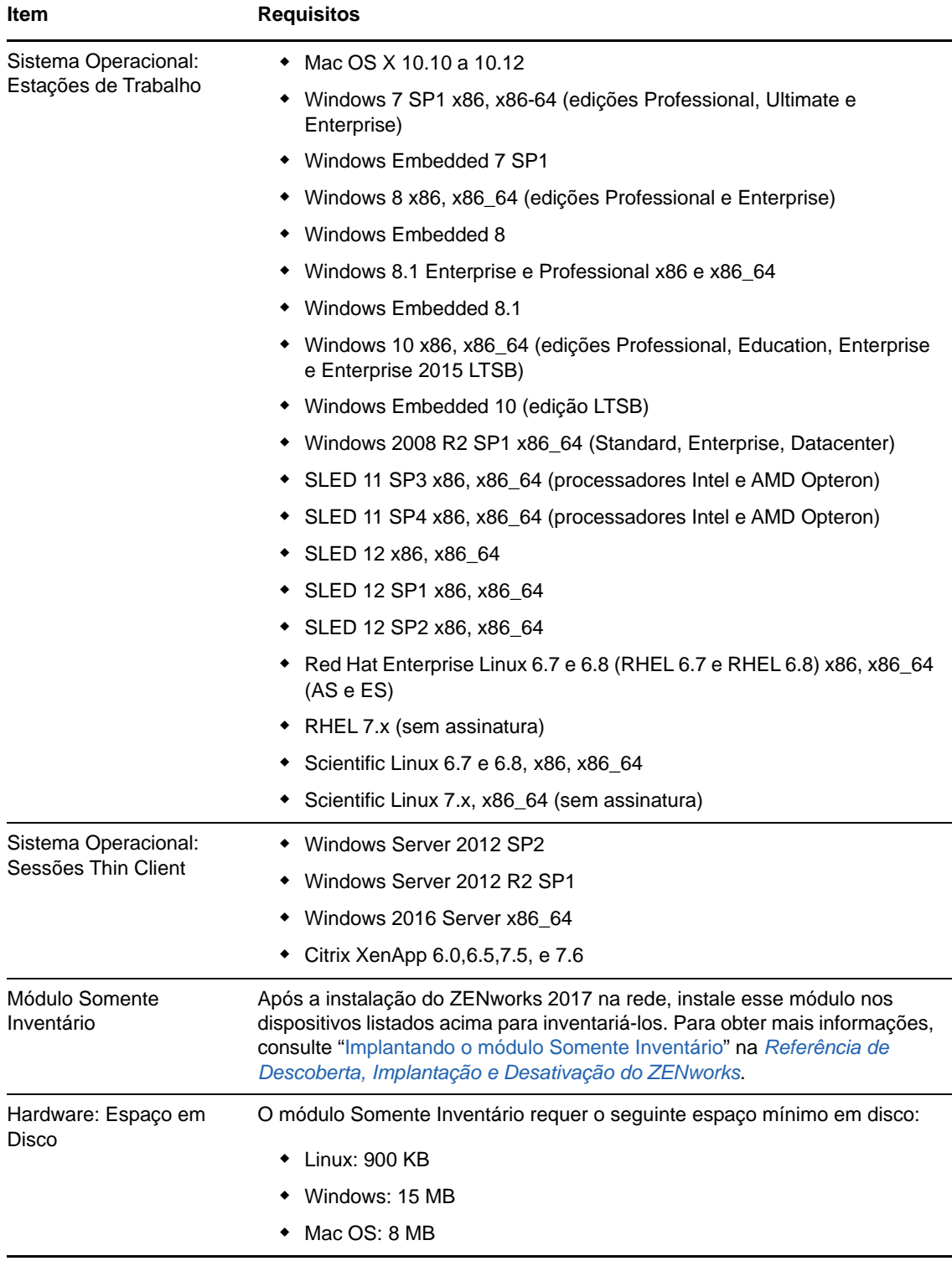

# <span id="page-22-0"></span>**9 Suporte ao gerenciamento móvel**

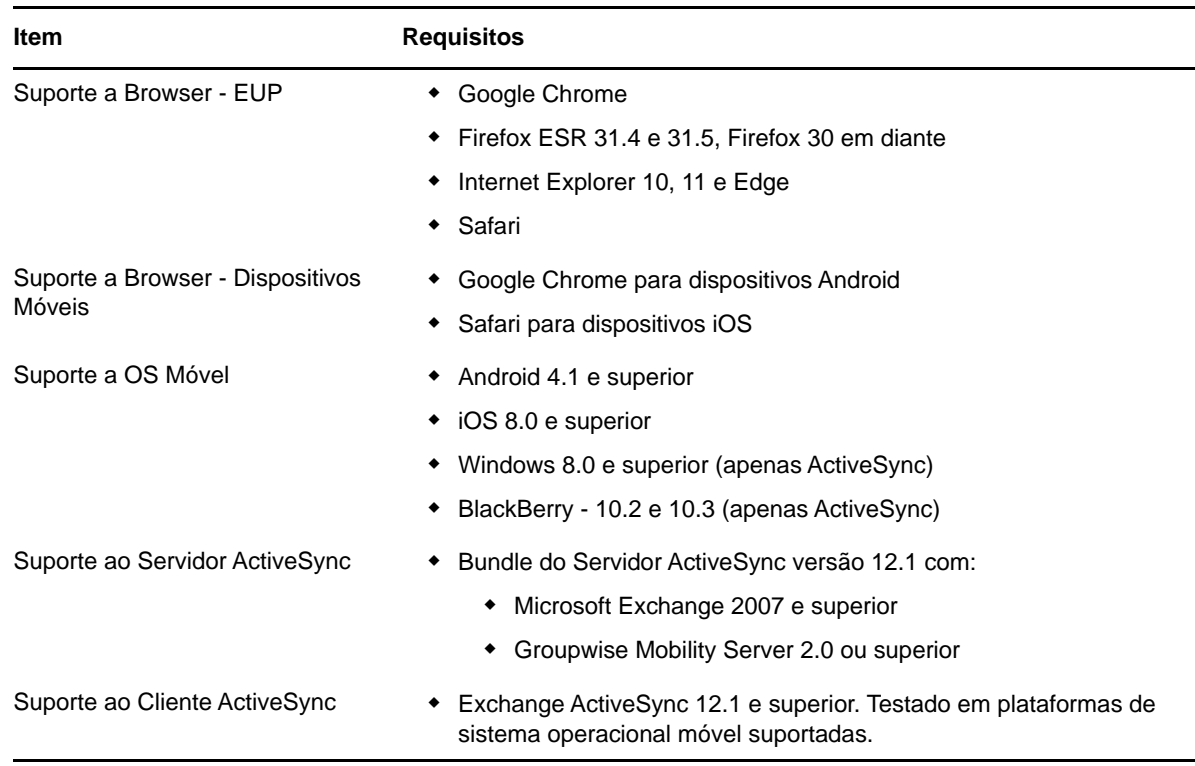

### <span id="page-22-1"></span>**10 Requisitos do browser de administração**

Verifique se a estação de trabalho ou o servidor em que você executa o ZENworks Control Center para administrar seu sistema atende aos seguintes requisitos:

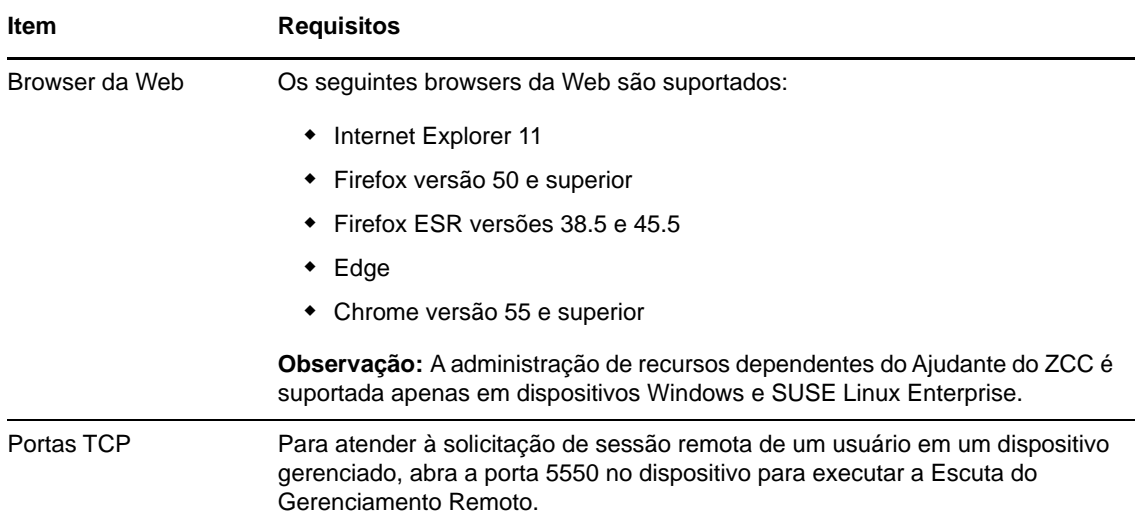

# <span id="page-23-0"></span>**11 Requisitos de usuário para a instalação**

O usuário que executa o programa de instalação deve ter privilégios de administrador ou root no dispositivo. Por exemplo:

- **Windows:** Efetue login como administrador do Windows.
- **Linux:** Se você efetuar login como usuário não root, use o comando su para elevar seus privilégios a root, depois execute o programa de instalação.

### <span id="page-23-1"></span>**12 Smart cards suportados e leitores de smart card**

Para obter informações sobre smart cards e leitores de smart card suportados para login no ZENworks, consulte *[Novell Enhanced Smart Card Method Installation and Administration Guide](http://www.novell.com/documentation/iasclient30x/nescm_install/data/b7gwvo2.html)* (http://www.novell.com/documentation/iasclient30x/nescm\_install/data/b7gwvo2.html) (Guia de Instalação e Administração do NESCM (Novell Enhanced Smart Card Method - Método de Smart Card Aperfeiçoado da Novell).

Se você usa o ZENworks Full Disk Encryption, consulte "Supported Smart Card Terminals and Tokens" (Terminais e tokens de smart card suportados) na *ZENworks Full Disk Encryption Agent Reference* (Referência do Agente do ZENworks 11 SP4 Full Disk Encryption) para obter informações sobre os smart cards suportados tanto para Autenticação de Pré-inicialização no ZENworks Full Disk Encryption quanto para login geral no ZENworks.

### <span id="page-23-2"></span>**13 Informações Legais**

Para saber mais sobre informações legais, marcas registradas, isenções de responsabilidades, garantias, exportação e outras restrições de uso, direitos restritos do Governo dos EUA, política de patente e conformidade de FIPS, consulte [https://www.novell.com/company/legal/.](https://www.novell.com/company/legal/)

**Copyright © 2017 Micro Focus Software Inc. Todos os Direitos Reservados.**